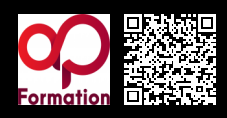

# **INSTALLER ET CONFIGURER MICROSOFT® WINDOWS 11 : MS 20698\_1077**

**3000 € HT** (tarif inter) | REF : -SYS413 TARIF SPÉCIAL : particuliers et demandeurs d'emploi

Configurer et optimiser Windows 11 en environnement professionnel afin d'obtenir les meilleures performances. Se préparer à la certification Microsoft Windows 70-698.

## **PROGRAMME**

#### Présentation et installation de Windows 11

- Positionnement de Windows 11 dans l'offre Microsoft.
- Types d'installation et mise à niveau vers Windows 11.
- Gestion des licences et le nouveau processus d'authentification.
- Gamme de processeurs supportés.
- Recommandations et paramétrage post-installation.

## Environnement de travail

- Présentation des nouveautés de l'interface tactile Métro.
- Convergence des interfaces mobiles pour tablettes et PC.
- Mots de passes visuels, code PIN, données et profil utilisateur.
- Amélioration des performances du bureau et raccourcis cachés.
- Gestionnaire des tâches et sa carte thermique, base de registre.

## Gestion des donnees et synchronisation

- Partitionnement des disques, gestion des volumes et des systèmes de fichiers.
- Apport du RAID dynamique, installation et configuration des pilotes de périphériques.
- Le service de stockage avec SkyDrive et partage de données.
- Synchronisation des service connectés "Live" : e-mail, messagerie, réseaux sociaux.
- La communication entre les différentes applications.

## Configuration du reseau

- L'adressage IP : configuration IPv4 et IPv6 .
- Allocation automatique d'adresses IP (DHCP). Résolution de noms (DNS)..
- Paramètres entre compte utilisateur et compte Live, les tablettes et le mode 3G.
- Dépannage réseau et les commandes IPv4 et IPv6 utilisables..
- Accès et assistance à distance : connexion permanente au réseau avec DirectAccess.

#### Integration complète des services live

- Les produits connectés proposés par Microsoft (services Live, ...).
- La suite Windows Live (galerie photos, calendrier, Live Mail, ...).
- L'importance du compte Live dans Windows 10.
- Liens entre Skydrive, ordinateur et compte Live.

#### Mise en oeuvre du déploiement

- Les solutions proposées par Microsoft (WAIK, MDT, WDS).
- Options du boot (WIM/PE et WIM/PE).
- La boutique de téléchargement en ligne "Windows Store" .
- La prise en charge native des fichiers ISO et VHD sous Windows 8.
- Les solutions Cloud de Microsoft.

## Gestion de la sécurité

- Présentation et paramétrage de la sécurité sous Windows 11 et du navigateur EDGE.
- Sécurisation des données avec EFS et BitLocker.
- Configuration des restrictions d'applications, contrôle de compte utilisateur.
- Paramétrage du pare-feu : Profils, mode standard et mode avancé.
- Configuration de Windows Defender.

Gestion et optimisation

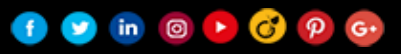

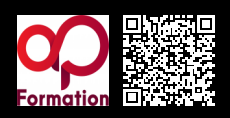

# **INSTALLER ET CONFIGURER MICROSOFT® WINDOWS 11 : MS 20698\_1077**

**3000 € HT** (tarif inter) | REF : -SYS413

- Récupération, restauration et sauvegarde de données dans Windows 10 .
- Fiabilisation du système et outils de diagnostic.
- Gérer les mises à jour de Windows 10 et configuration de Windows Update.
- SkyDrive et les performances avec Windows 11.
- Optimisation des accès sur les réseaux et le mode BranchCache.

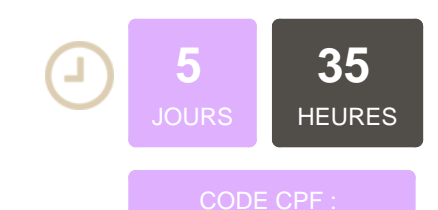

## **OBJECTIFS**

Apprendre à installer et administrer Windows 11 Apprendre à exécuter les tâches d'administration courantes Partager et synchroniser des données entre utilisateurs et applications Sécuriser les connexions réseaux et les données des différents utilisateurs sédentaires ou nomades

## **PUBLIC | PRÉREQUIS**

## **PUBLIC**

Techniciens, administrateurs et ingénieurs système/réseau Candidats souhaitant se préparer à la certification Microsoft Windows 70-698

#### PRÉREQUIS

Une bonne connaissance de l'administration de postes de travail windows est demandée

## **INFOS PRATIQUES**

## **HORAIRES DE LA FORMATION**

de 9 h 00 à 12 h 30 et de 13 h 30 à 17 h 00

### **MÉTHODOLOGIE PÉDAGOGIQUE**

Théorie | Cas pratiques | Synthèse **MODALITÉS D'ÉVALUATION** Évaluation qualitative des acquis tout au long de la formation et appréciation des résultats

# **DATES ET LIEUX**

**Aucune session ouverte**

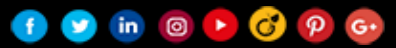